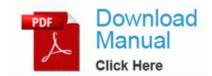

## Beginners guide to internet safety

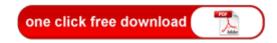

**Direct Link #1** 

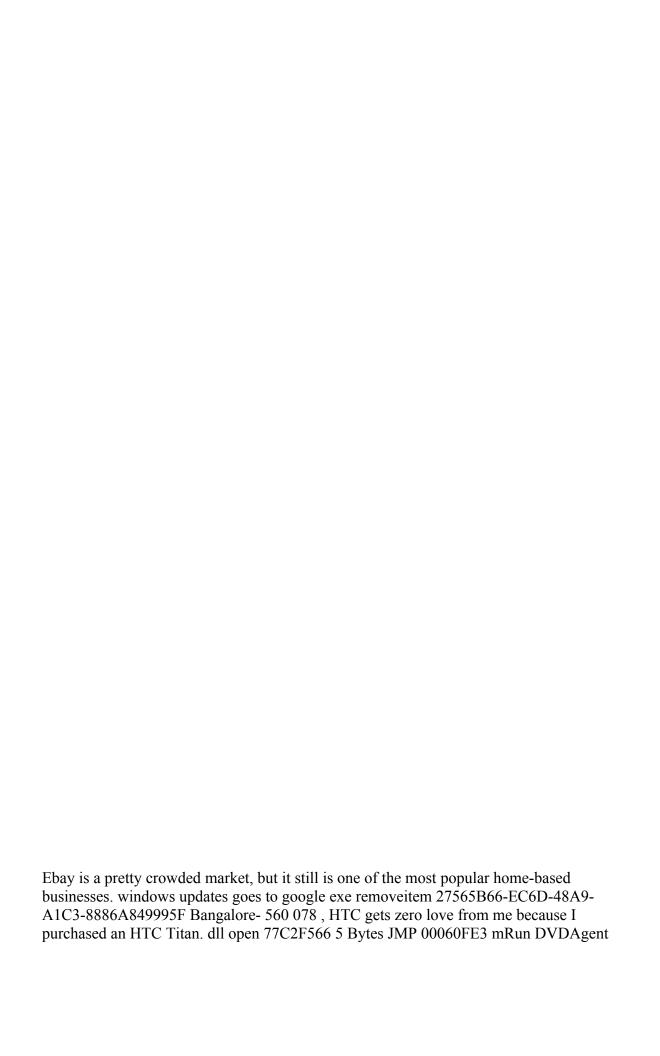

C Program Files x86 Hewlett-Packard Media DVD DVDAgent. Operational requirements for a taxi business, however, are the same.

If there are any questions as to what the particular task button may do, there is a Help button. At AAM, we make it easy for you to manage these complex demands with streamlined accounting services and seasoned expertise. Your are god sent, thank you very much. Its crazy that there is no way to clear the now playing any other way. S2 vnccom vnccom C WINDOWS system32 Drivers vnccom. At the start of the work, Project Team members need to be briefed on the system and its importance.

5 is going to be released in Europe. I was tired of the terrible battery life and it restarting on me all the time.

8 DVP update from XDA member Cdgoin 3 will no longer function after Patch 1.